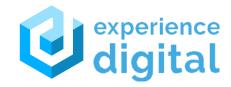

Microsoft Partner

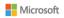

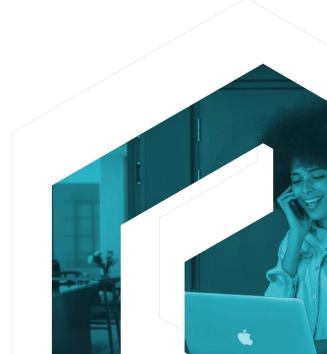

### Welcome

We are going to explore 'Power Pipelines' today. It is a part of power platform ALM. Both makers and developers can use it.

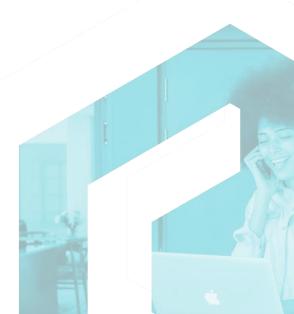

## Agenda

- What it is?
- Prerequisites
- Current Limitations
- How to? (demo)

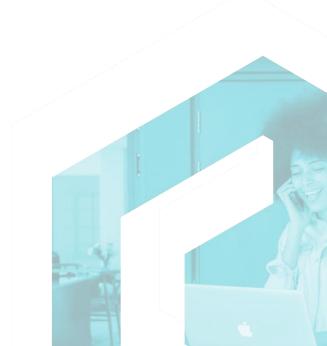

#### What are **Power Pipelines?**

#### Automate solution deployment.

Pipelines in Power Platform aim to democratize application lifecycle management (ALM) for Power Platform and Dynamics 365 customers by bringing ALM automation and continuous integration and continuous delivery (CI/CD) capabilities into the service in a manner that's more approachable for all makers, admins, and developers.

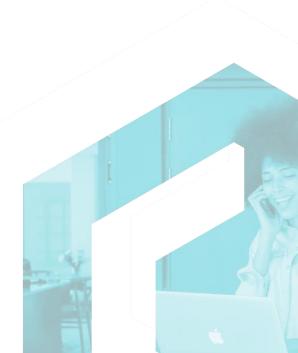

#### Pipeline **Prerequisites**

- Managed environments
- Power Platform admin or DataVerse Admin
- Minimum environments 3 but recommended 4
- Must have a DataVerse db

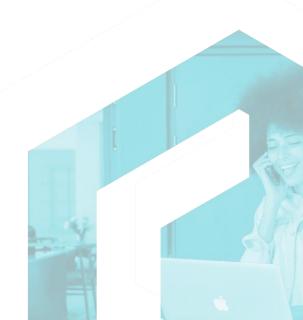

#### Current **Limitations**

- Does not work on environments of type 'Developer'
- Does not work on environments in different geo-locations
- D4T is not supported
- Preview

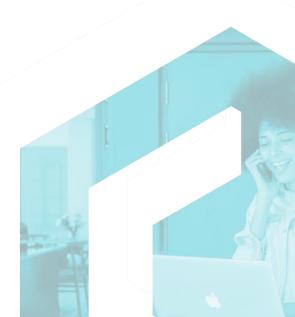

#### Demo

Step 1: Create a host environment for pipelines

Step 2: Go to resources

Step 3: Install Dynamics 365 Apps i.e., Power Platform

**Pipelines** 

Step 4: Create pipelines in host environment

Note: Two new security roles are created automatically

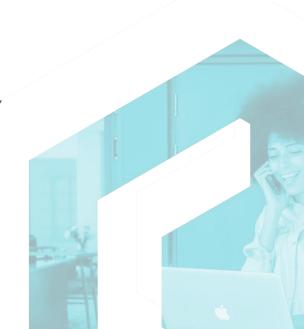

#### Useful **References**

- Overview of pipelines <a href="https://learn.microsoft.com/en-us/power-platform/alm/pipelines">https://learn.microsoft.com/en-us/power-platform/alm/pipelines</a>
- Managed environments <a href="https://learn.microsoft.com/en-us/power-platform/admin/managed-environment-enable">https://learn.microsoft.com/en-us/power-platform/admin/managed-environment-enable</a>

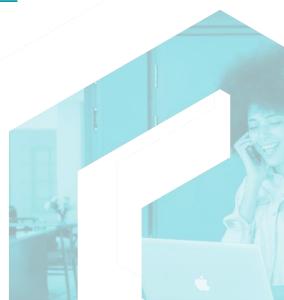

# Q&A

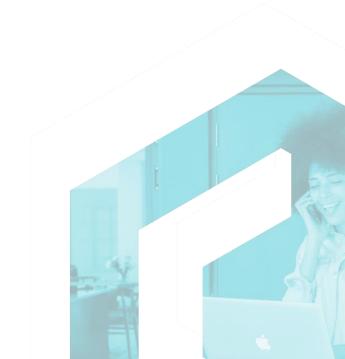

# **Thank You!**

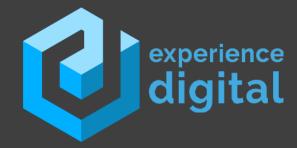

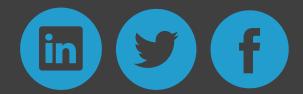